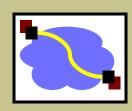

## 416 Distributed Systems

#### Remote Procedure Calls (RPC) Sep 13, 2018

# Last class

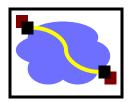

- Networks review
  - Fate sharing
  - End-to-end principle
  - UDP versus TCP; blocking sockets
  - IP thin waist, smart end-hosts, dumb (stateless) network

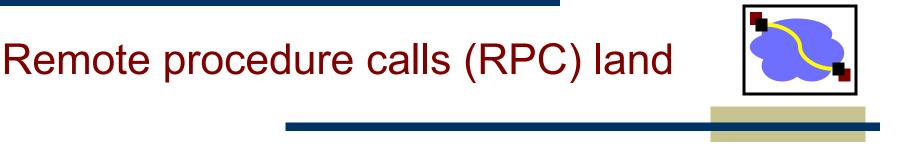

- **RPC** overview
- **RPC** challenges
- RPC other stuff

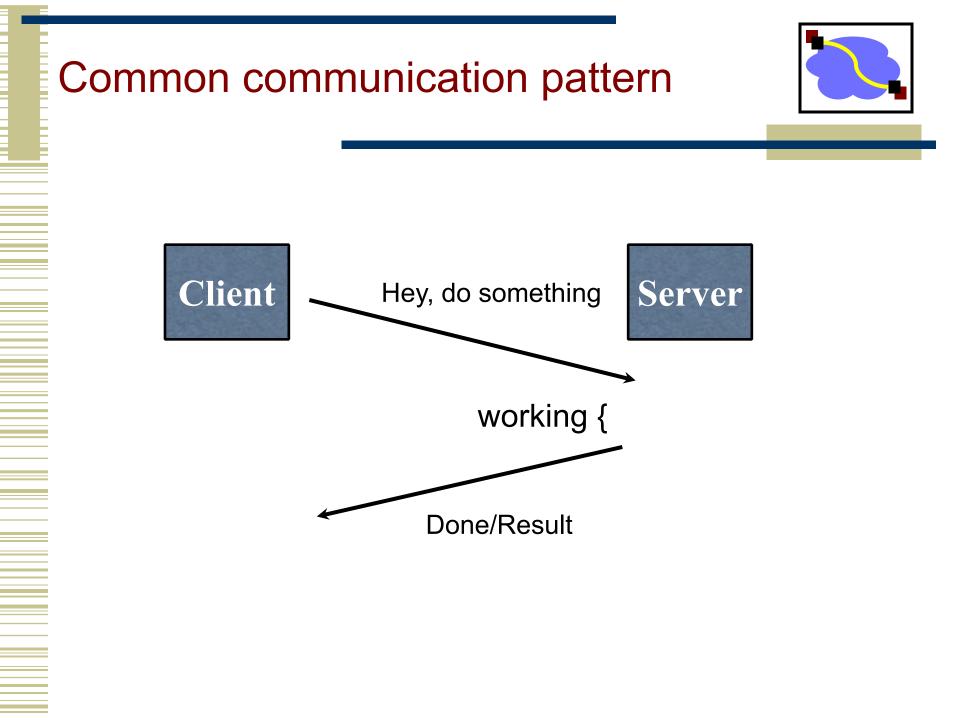

#### Writing it by hand (in C)

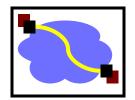

```
struct foomsg {
 u int32 t len;
```

Then wait for response, etc.

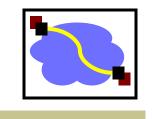

- A type of client/server communication
- Attempts to make remote procedure calls look like local ones

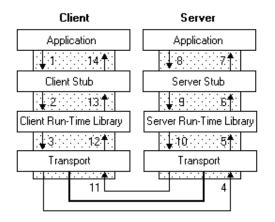

RPC

figure from Microsoft MSDN

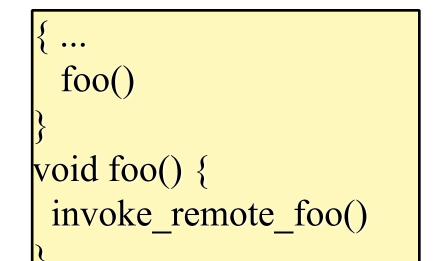

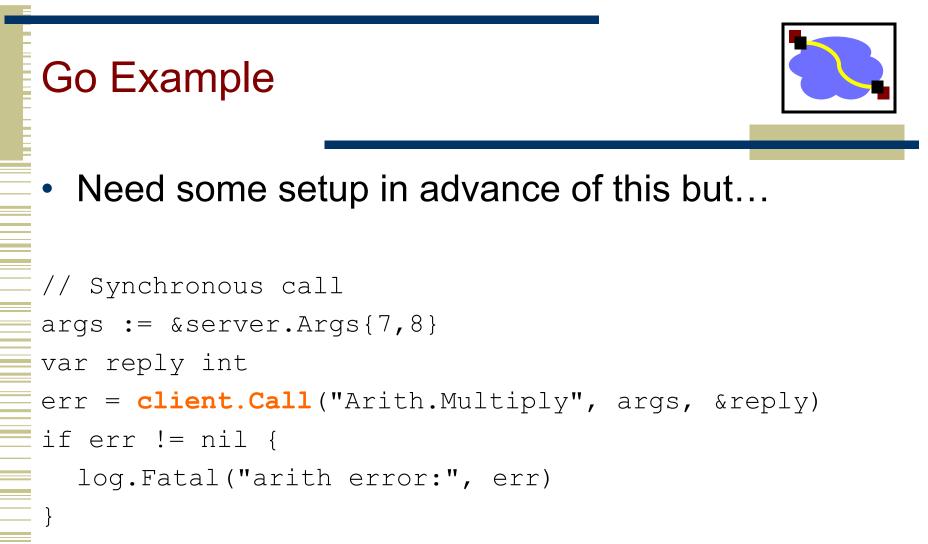

fmt.Printf("Arith: %d\*%d=%d", args.A, args.B, reply)

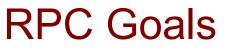

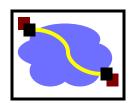

- Ease of programming
- Hide complexity
- Automates task of implementing distributed computation
- Familiar model for programmers (just make a function call)

Historical note: Seems obvious in retrospect, but RPC was only invented in the '80s. See Birrell & Nelson, "Implementing Remote Procedure Call" ... or Bruce Nelson, Ph.D. Thesis

#### Remote procedure call

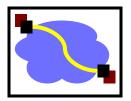

- A remote procedure call makes a call to a remote service look like a local call
  - RPC makes transparent whether server is local or remote
  - RPC allows applications to become distributed transparently
  - RPC makes architecture of remote machine transparent
    - E.g., x86, ARM, big-endian, little-endian..

Emphasis on transparency

#### Remote procedure call

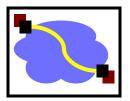

- A remote procedure call makes a call to a remote service look like a local call
  - RPC makes transparent whether server is local or remote
  - RPC allows applications to become distributed transparently
  - RPC makes architecture of remote machine transparent
    - E.g., x86, ARM, big-endian, little-endian..

Emphasis on transparency

What are some problems with this transparency?

#### RPC: it's not always simple

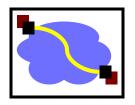

- Calling and called procedures run on different machines, with different address spaces
  - And perhaps different environments .. or operating systems ..
- Must convert to local representation of data
- Machines and network can fail

Two styles of RPC implementation

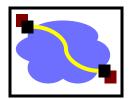

- Shallow integration. Must use lots of library calls to set things up:
  - How to format data
  - Registering which functions are available and how they are invoked.

#### Deep integration.

- Data formatting done based on type declarations
- (Almost) all public methods of object are registered.
- Go is the latter.

# Stubs: obtaining transparency

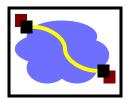

- Compiler generates stubs from API for a procedure on the client and server
- Client stub
  - Marshals arguments into machine-independent format
  - Sends request to server
  - Waits for response
  - <u>Unmarshals</u> result and returns to caller
- Server stub
  - **Unmarshals** arguments and builds stack frame
  - Calls procedure
  - Server stub marshals results and sends reply

# Marshaling and Unmarshaling

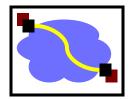

- (From example) hotnl() -- "host to network-byteorder, long" (in C)
  - network-byte-order (big-endian) standardized to deal with cross-platform variance
- (in prev. lecture) Note how we arbitrarily decided to send the string by sending its length followed by L bytes of the string? That's marshaling, too.
- Floating point...
- Nested structures? (Design question for the RPC system do you support them?)
- Complex data structures? (Some RPC systems let you send lists and maps as first-order objects)

### "stubs" and IDLs

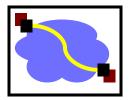

- RPC stubs do the work of marshaling and unmarshaling data
- But how do they know how to do it?
- Typically: Write a description of the function signature using an IDL -- interface definition language.
  - Lots of these. Some look like C, some look like XML, ... details don't matter much.

## Remote Procedure Calls (1)

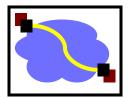

- A remote procedure call occurs in the following steps:
- 1. The client procedure calls the client stub in the normal way.
- 2. The client stub builds a message and calls the local operating system.
- 3. The client's OS sends the message to the remote OS.
- 4. The remote OS gives the message to the server stub.
- 5. The server stub unpacks the parameters and calls the server.

#### Continued ...

# Remote Procedure Calls (2)

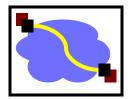

- A remote procedure call occurs in the following steps (continued):
- 6. The server does the work and returns the result to the stub.
- 7. The server stub packs it in a message and calls its local OS.
- 8. The server's OS sends the message to the client's OS.
- 9. The client's OS gives the message to the client stub.
- 10. The stub unpacks the result and returns to the client.

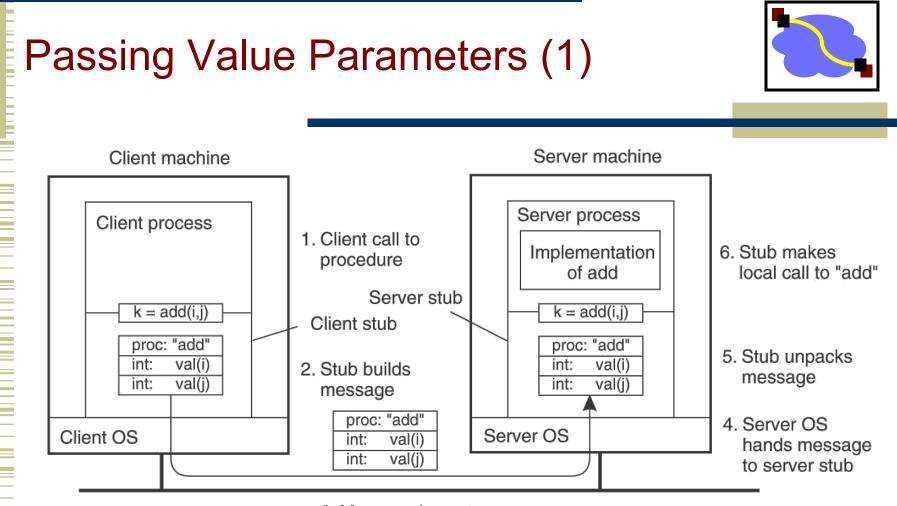

3. Message is sent across the network

The steps involved in doing a remote computation through RPC.

# **Passing Reference Parameters**

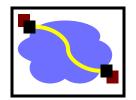

- Replace with pass by copy/restore
- Need to know size of data to copy
  - Difficult in some programming languages
- Solves the problem only partially
  - What about data structures containing pointers?
  - Access to memory in general?

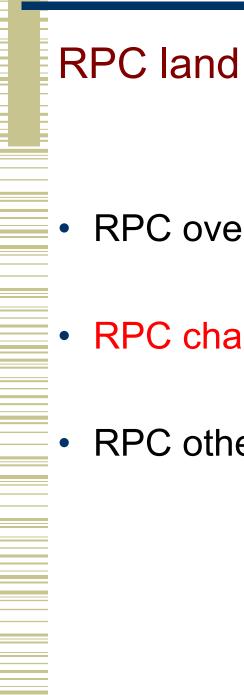

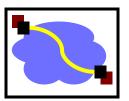

- **RPC** overview
- **RPC** challenges
- **RPC** other stuff

#### RPC vs. LPC

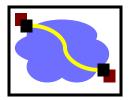

- 3 properties of distributed computing that make achieving RPC transparency difficult:
  - Partial failures
  - Latency
  - Memory access

#### **RPC** failures

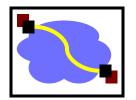

- What could go wrong:
  - Request from cli  $\rightarrow$  srv lost
  - Reply from srv  $\rightarrow$  cli lost
  - Server crashes after receiving request
    - Before processing the request
    - After processing the request
  - Client crashes after sending request

#### Partial failures

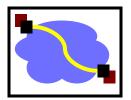

- In local computing:
  - if machine fails, application fails
  - (fate sharing!)
- In distributed computing:
  - if a machine fails, part of application fails
  - cannot tell the difference between a machine failure and network failure
- How to make partial failures transparent to client?

#### Strawman solution

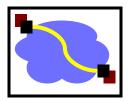

- Make remote behavior identical to local behavior:
  - Every partial failure results in complete failure
    - You abort and reboot the whole system
  - You wait patiently until system is repaired
- Problems with this solution:
  - Many catastrophic failures
  - Clients block for long periods
    - System might not be able to recover
  - (Also, why do distribution in the first case if during failures the d. system acts like a non-d. system)

#### Real solution: break transparency

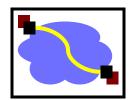

#### Possible semantics for RPC:

- Exactly-once (what local procedure calls provide)
  - Impossible in practice (side effects)
- At least once:
  - Ideal for idempotent operations
- At most once
  - Zero, don't know, or once
- Zero or once
  - Transactional semantics (databases!)
  - Requires solving distributed atomic commitment (hard!)

#### Exactly-Once?

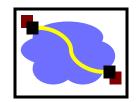

- Sorry no can do in general
  - Side effects
- Imagine that message triggers an external physical thing (say, a drone delivers a burrito to my office)
- The drone could crash immediately before or after delivery and lose its state. Don't know whether the burrito was delivered or not.

#### Real solution: break transparency

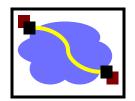

- At-least-once: Just keep retrying on client side until you get a response.
  - Server just processes requests as normal, doesn't remember anything. Simple!
- At-most-once: Server might get same request twice...
  - Must re-send previous reply and not process request (implies: keep cache of handled requests/responses)
  - Must be able to identify requests
  - Strawman: remember all RPC IDs handled. -> Ugh! Requires infinite memory.
  - Real: Keep sliding window of valid RPC IDs, have client number them sequentially.

#### **Implementation Concerns**

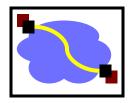

- As a general library, performance is often a big concern for RPC systems
- Major source of overhead: copies and marshaling/unmarshaling overhead
- Zero-copy tricks:
  - Representation: Send on the wire in native format and indicate that format with a bit/byte beforehand. What does this do? Think about sending uint32 between two little-endian machines
  - Scatter-gather reads/writes (readv/writev() and friends)

# Dealing with Environmental Differences

- If my function does: read(foo, ...)
- Can I make it look like it was really a local procedure call??
- Maybe!
  - Distributed filesystem...
- But what about address space?
  - This is called distributed shared memory
  - People have kind of given up on it it turns out often better to admit that you're doing things remotely

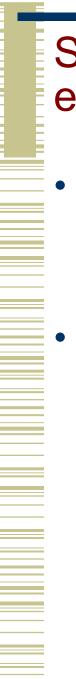

#### Summary: expose remoteness to client

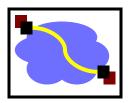

- Expose RPC properties to client, since you cannot hide them
- Application writers have to decide how to deal with partial failures
  - Consider: E-commerce application vs. game

#### **Important Lessons**

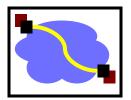

- Procedure calls
  - Simple way to pass control and data
  - Elegant/transparent way to distribute application
  - Not only way...
- Hard to provide true transparency
  - Failures
  - Performance
  - Memory access
  - Etc.
- How to deal with hard problem → give up and let programmer deal with them
  - "Worse is better"
  - <u>https://en.wikipedia.org/wiki/Worse\_is\_better</u>

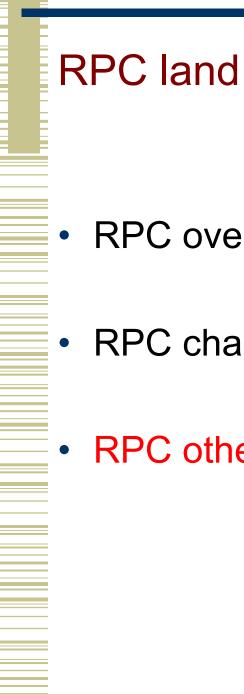

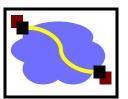

- **RPC** overview
- **RPC** challenges
- **RPC** other stuff

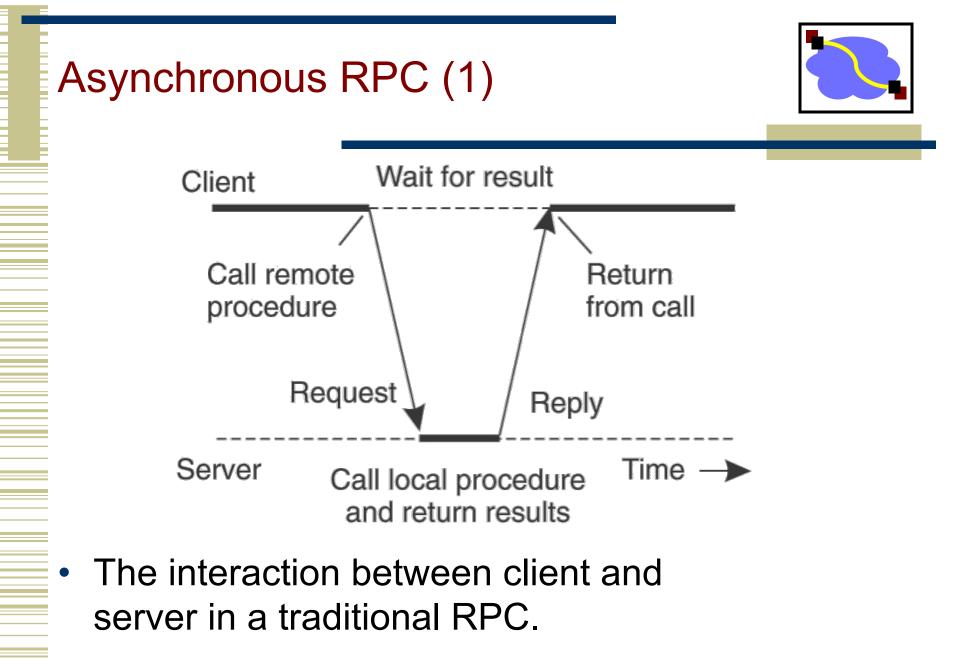

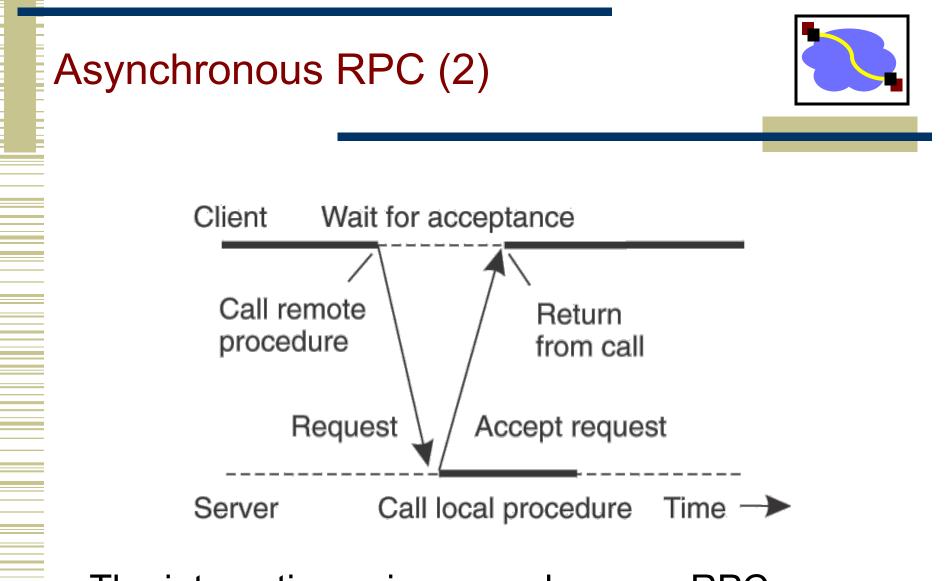

The interaction using asynchronous RPC.

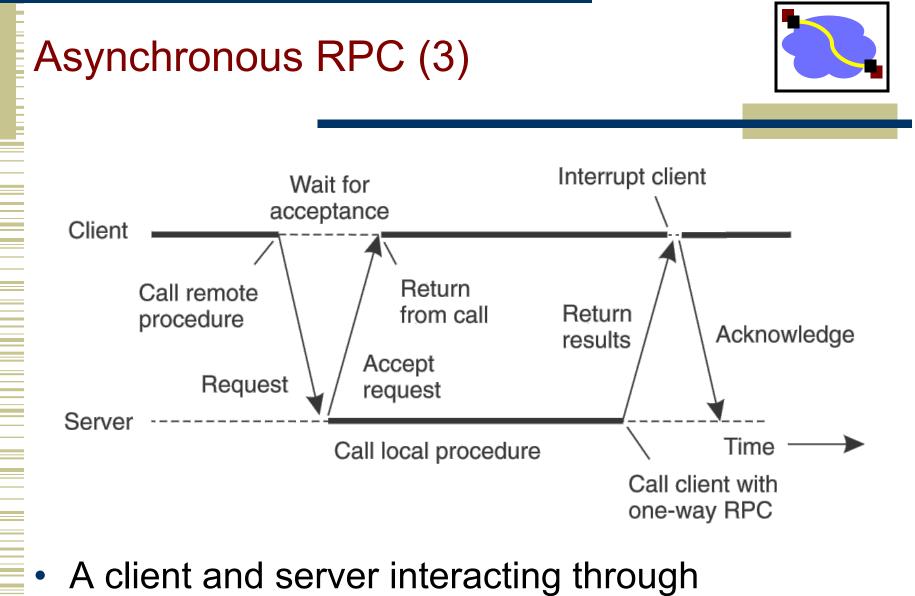

two asynchronous RPCs.

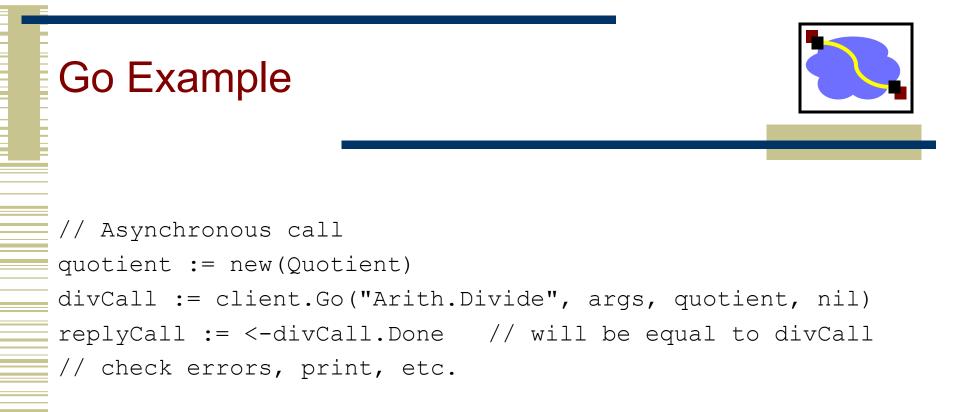

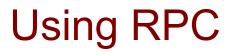

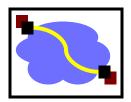

- Request→Server→Response: Classic synchronous RPC
- Consider scenario1: Worker—notify—>Server.
  - Synch RPC, but no return value.
  - "I'm a worker and I'm listening for you on host XXX, port YYY."
- Consider scenario2: Server—do work—>Worker.
  - Synch RPC? No that would be a bad idea. Better be Asynch.
  - Otherwise, it would have to block while worker does its work, which misses the whole point of having many workers.

# Binding a Client to a Server

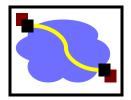

- Registration of a server makes it possible for a client to locate the server and bind to it
- Server location is done in two steps:
  - Locate the server's machine.
  - Locate the server on that machine.

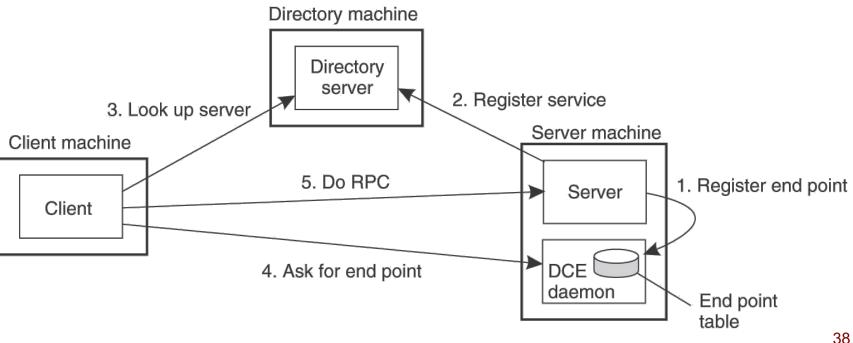

## Other RPC systems

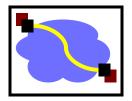

- ONC RPC (a.k.a. Sun RPC). Fairly basic. Includes encoding standard XDR + language for describing data formats.
- Java RMI (remote method invocation). Very elaborate.
  Tries to make it look like can perform arbitrary methods on remote objects.
- Thrift. Developed at Facebook. Now part of Apache Open Source. Supports multiple data encodings & transport mechanisms. Works across multiple languages.
- Avro. Also Apache standard. Created as part of Hadoop project. Uses JSON. Not as elaborate as Thrift.